## **Case 6. Showing Representation Name in Table using StringConcat**

To display Parameter Direction and Parameter Type in a single table cell

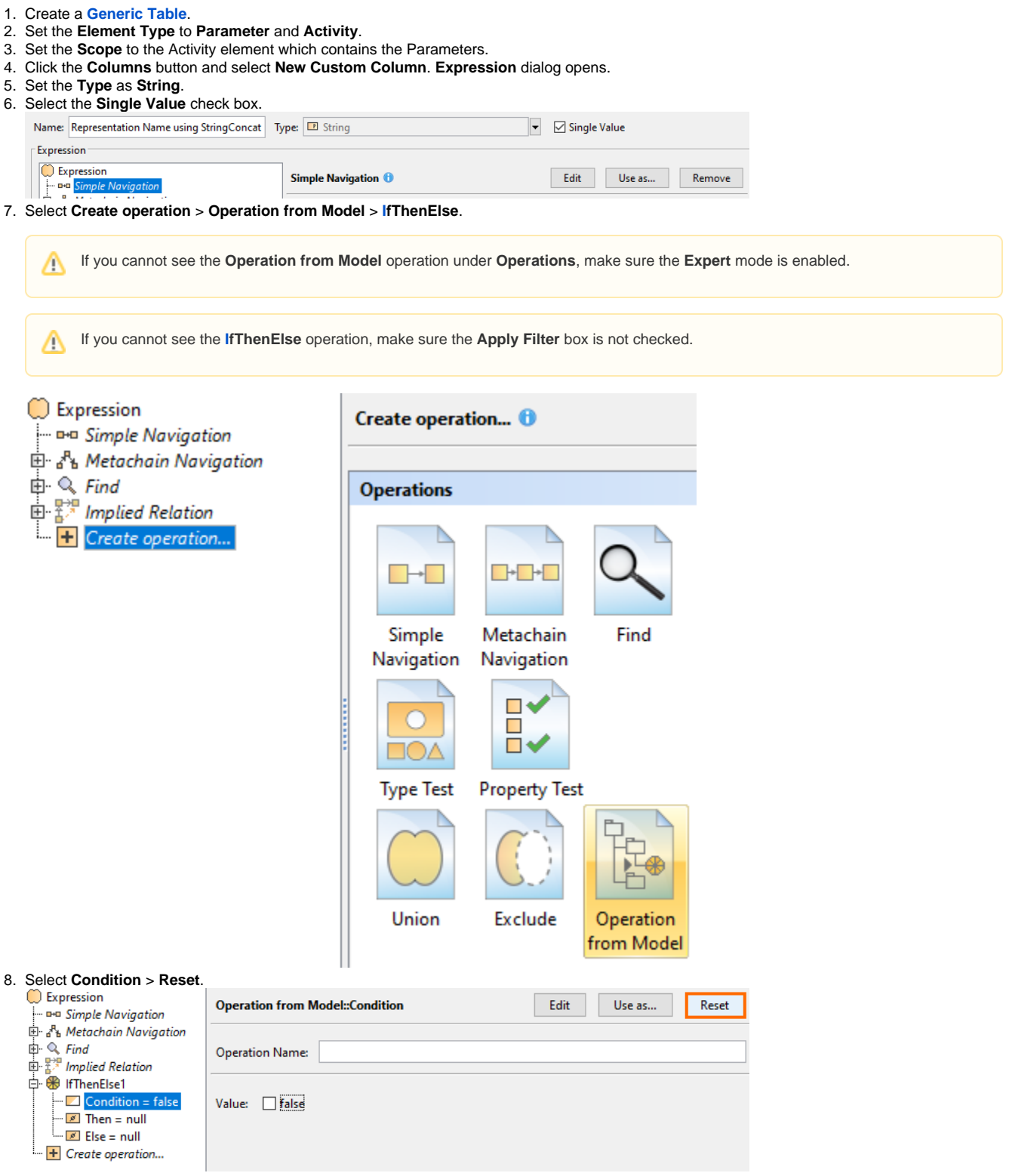

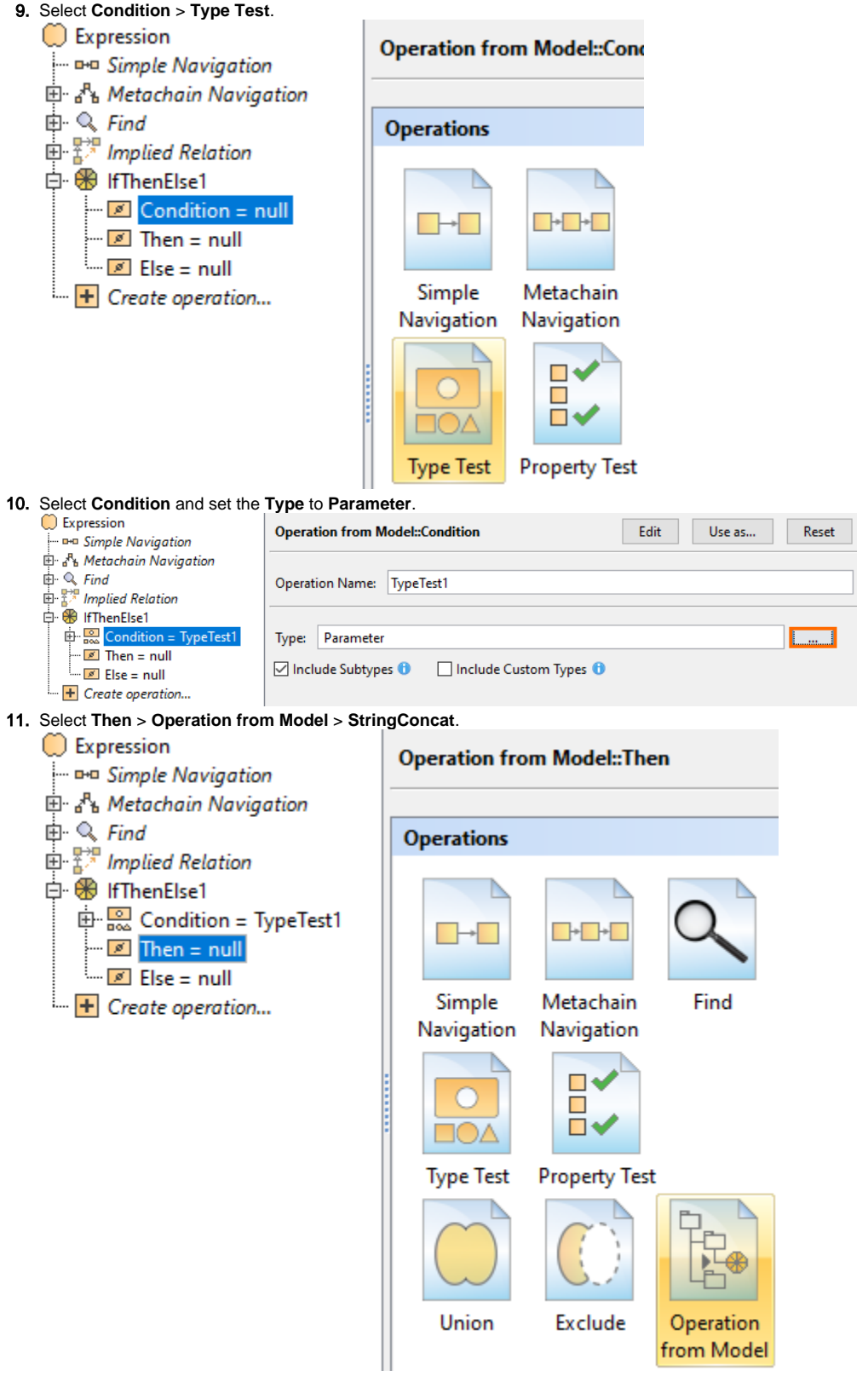

12. Select **A** > **Reset**.

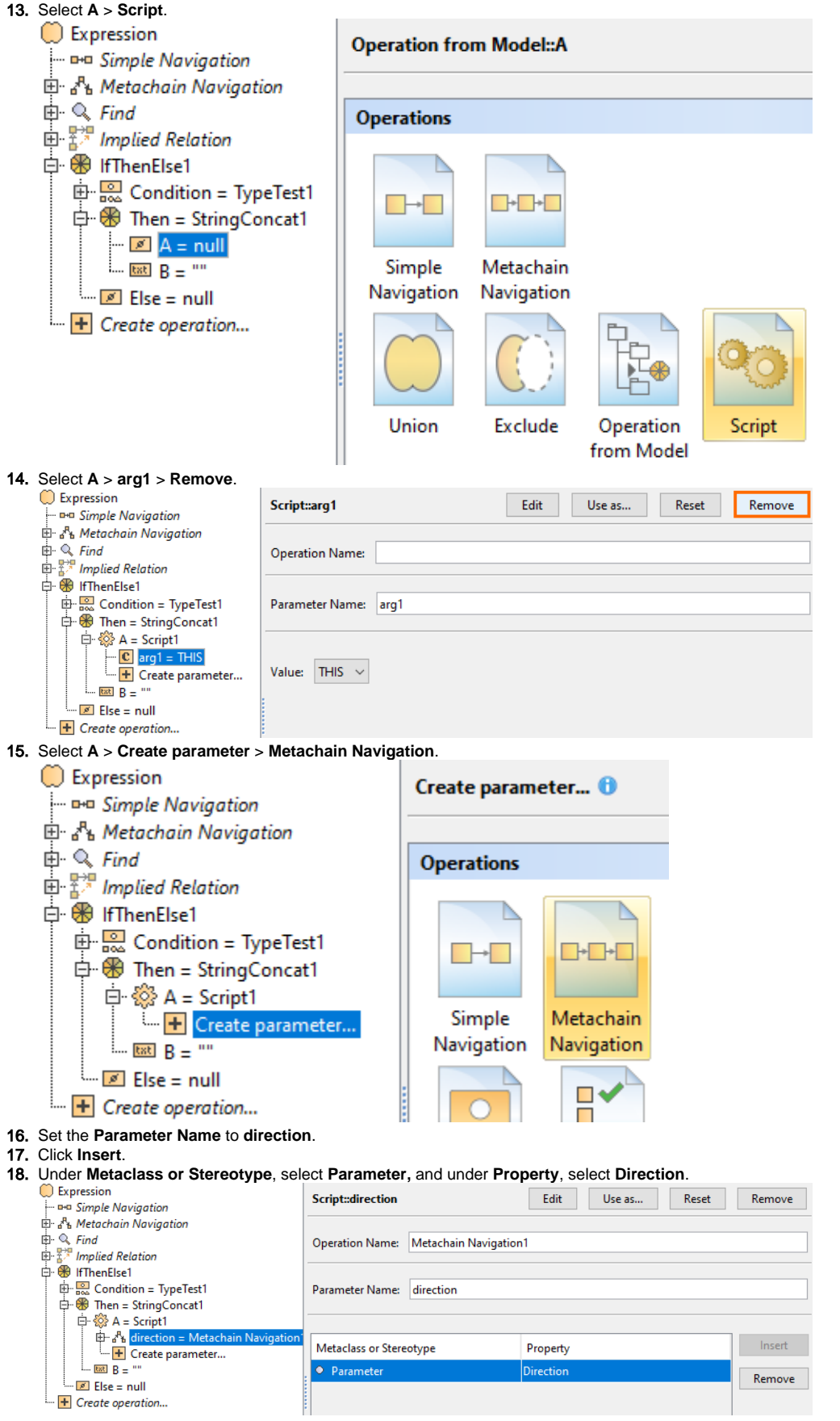

- 19. Select **A** > **Script**. From the **Language** drop-down list, select **Javascript Rhino**.
- 20. Insert the following script as the **Body**:

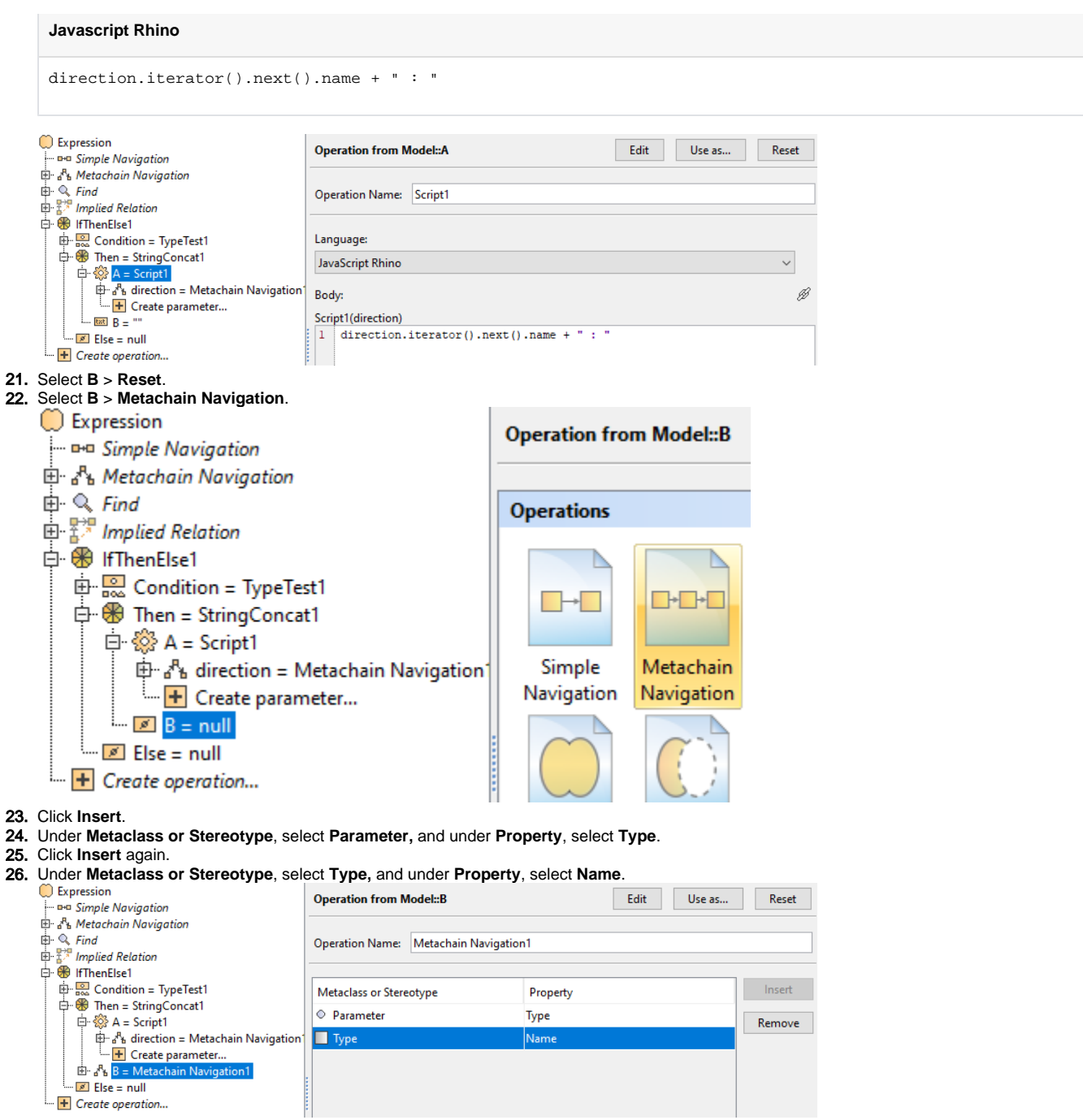

27. Click **OK**.